## **Completing a Display Screen Equipment (DSE) Self-Assessment Form – Line Manager Quick Card**

This guidance will allow a line manager to review a DSE Assessment submitted by their employee. There is a hints and tips section on pages 5 to 6 of this document, that will aid you in navigating through the form.

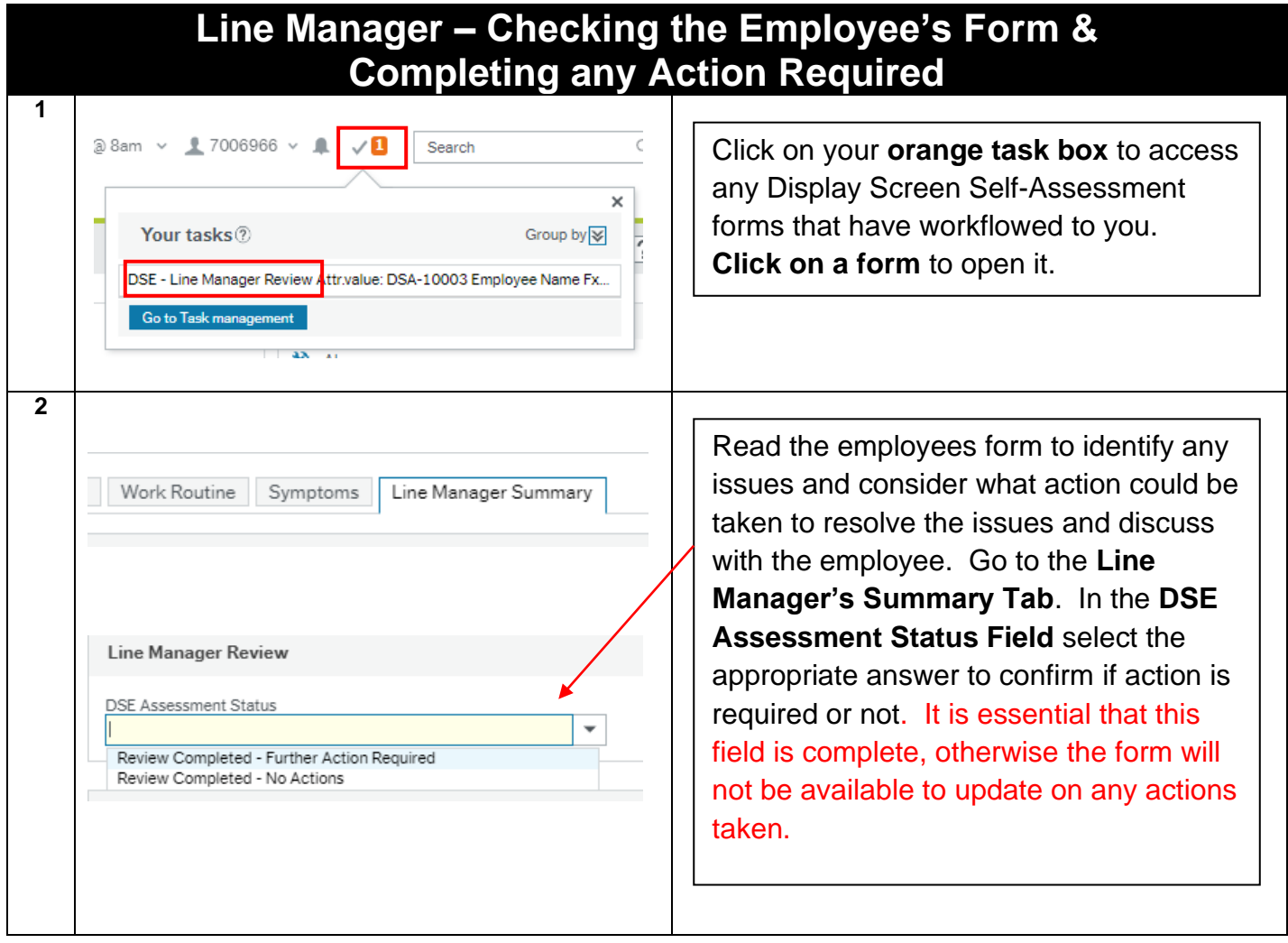

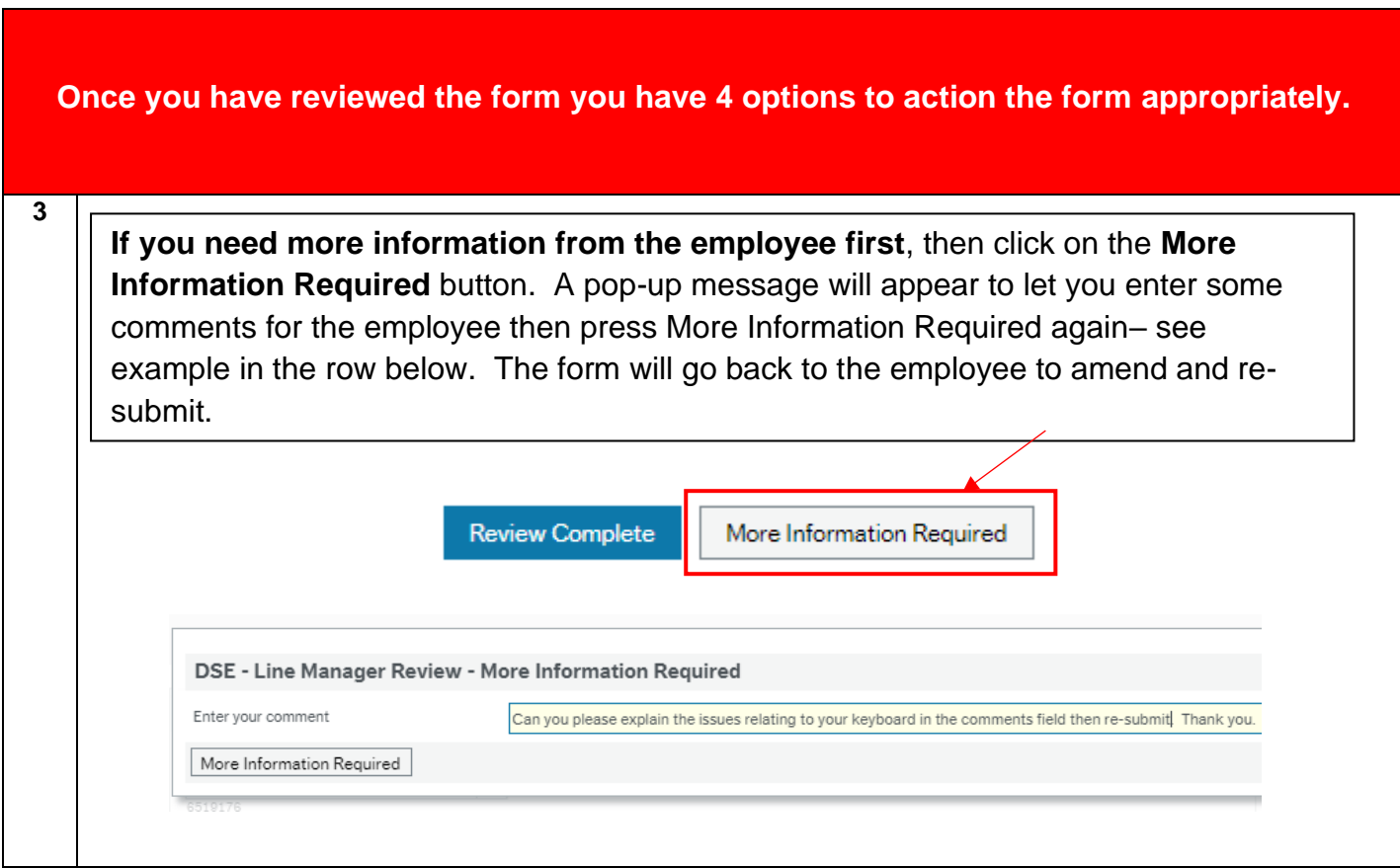

**Business World** 

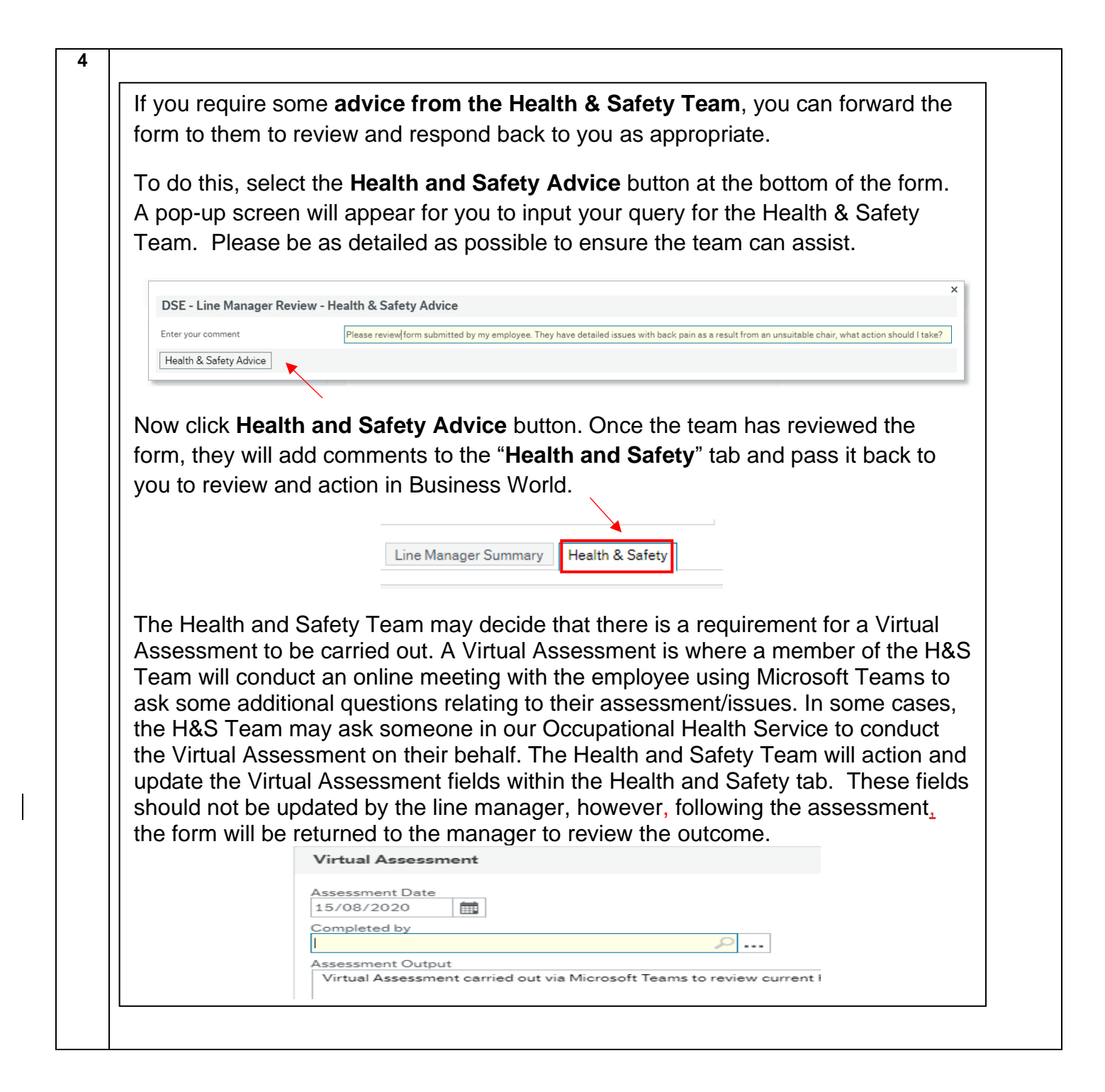

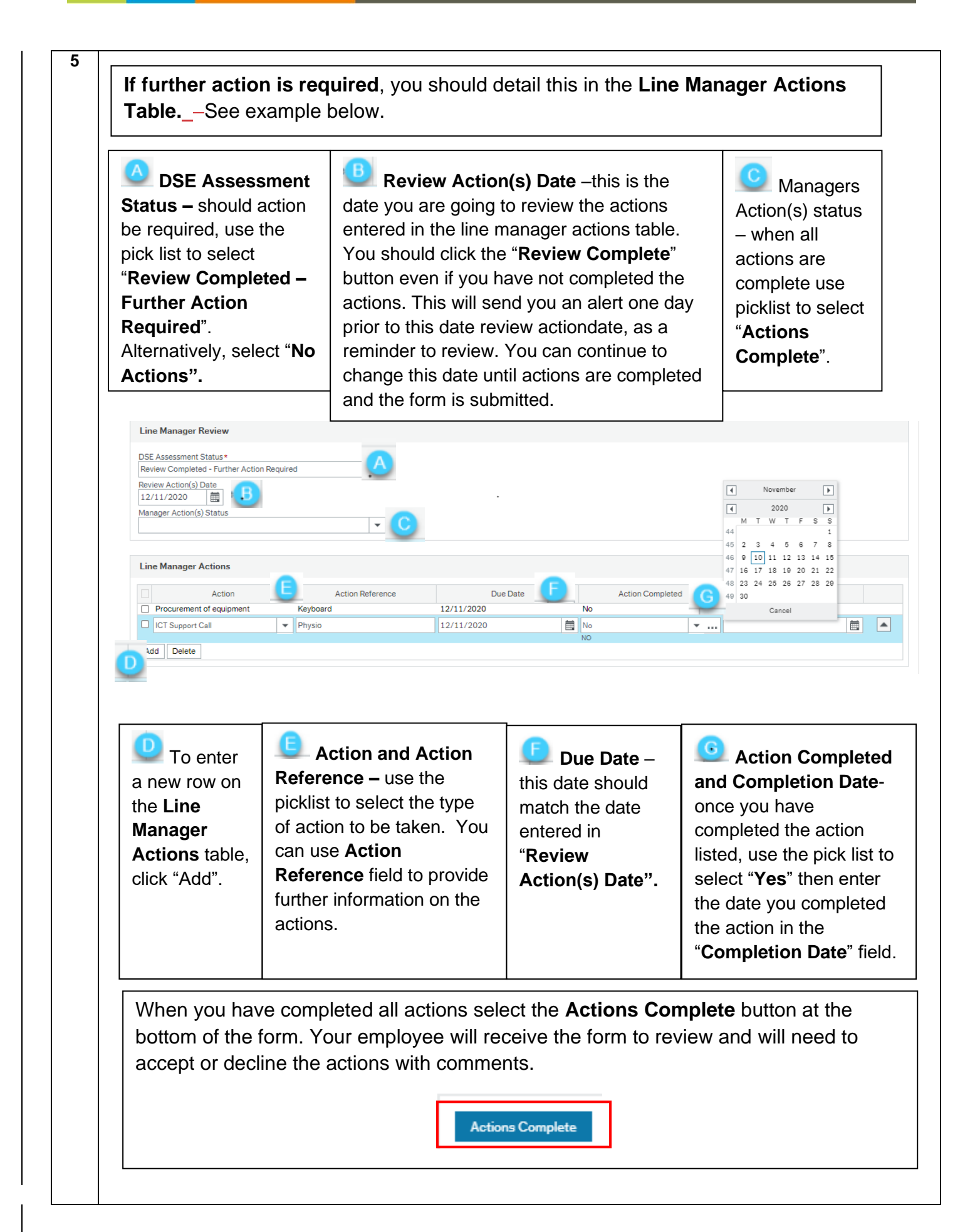

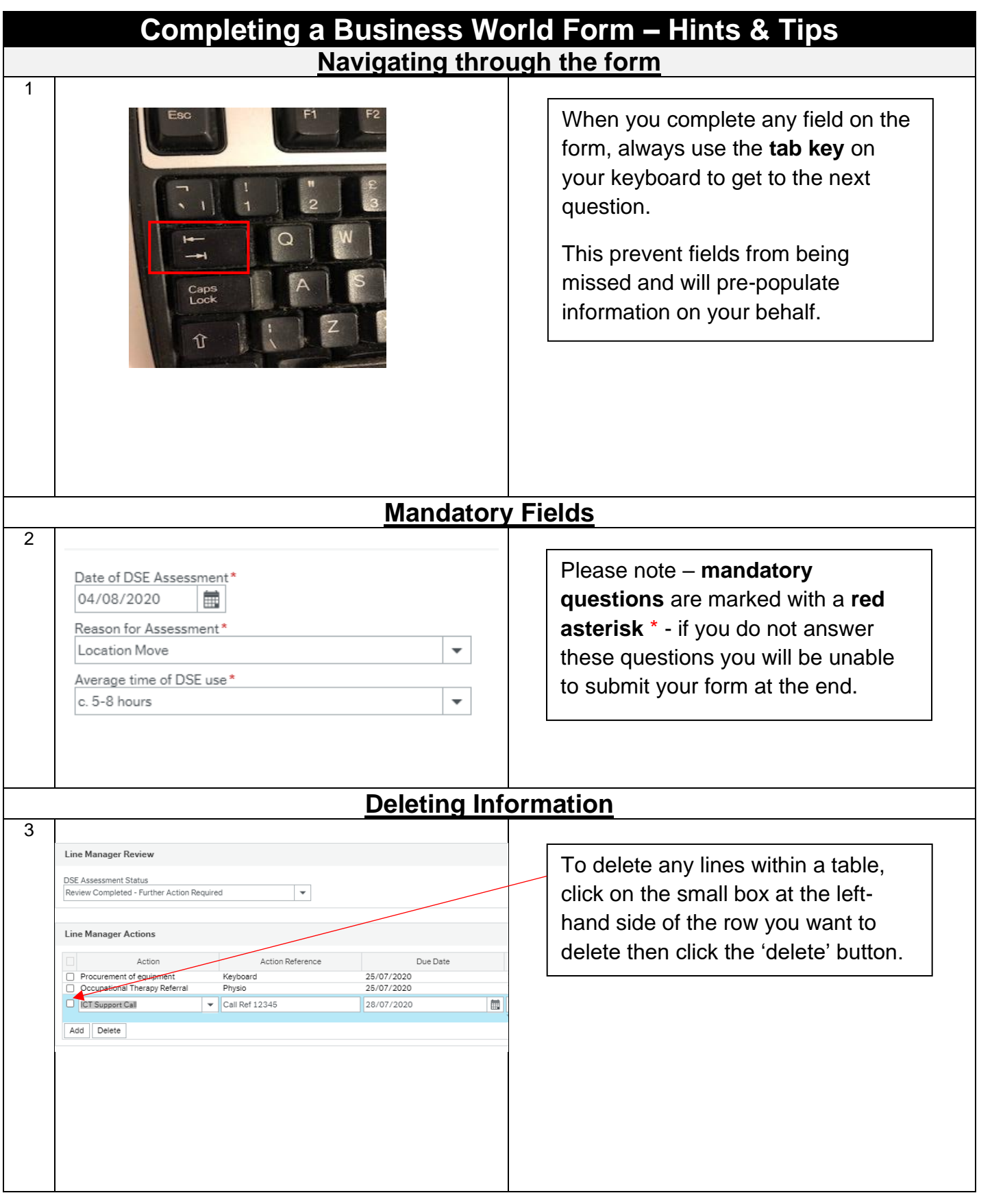

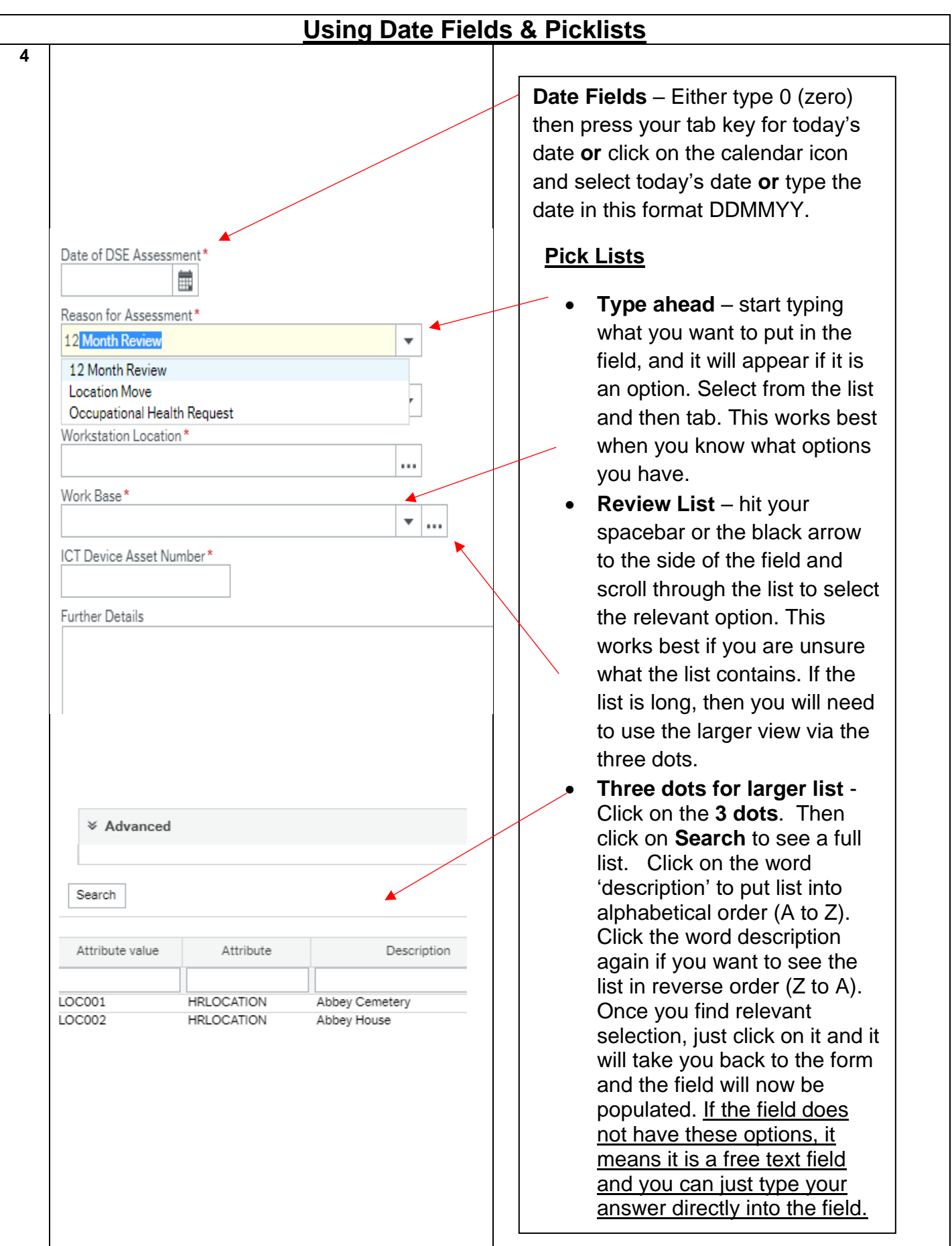